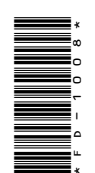

# **FD-1008**

PGDCA 1st Semester Examination, Dec.-Jan., 2021-22

Paper - III

Office Automation and Tally

*Time* : Three Hours] [*Maximum Marks* : 100

**Note** : Answer any **two** parts from each question. All questions carry equal marks.

### **Unit-I**

- **1.** (*a*) What is Windows ? Write down the various versions and features of Windows. **FD-1008**<br> **PGDCA 1st Semester**<br> **Examination, Dec.-Jan., 2021-22**<br> **Paper - III**<br>
Office Automation and Tally<br> *Time*: Three Hours] [*Maximum Marks* : 100<br> **Note** : Answer any two parts from each question. All<br>
questions
	- (*b*) What do you mean by linking and embedding ? Explain with example.
	- (*c*) Write short notes on the following :
		- (*i*) Notepad
		- (*ii*) Desktop
		- (*iii*) Taskbar
		- (*iv*) My Computer

# **( 2 )**

#### **Unit-II**

- **2.** (*a*) Explain the procedure for inserting the following :
	- (*i*) Header and Footer
	- (*ii*) Table
	- (*b*) Explain mail merge feature of MS Word with example.
	- (*c*) Write the procedure of creating a graph in MS Excel. Also explain the types of graphs.

#### **Unit-III**

- **3.** (*a*) How can we insert picture and sound to any slide ?
	- (*b*) What is animation ? How can we insert animation in PowerPoint slide ?
	- (*c*) What is slide transition ? Write the steps for applying a transition in PowerPoint slides.

#### **Unit-IV**

- **4.** (*a*) What is MS Access ? Write down the various features of MS Access.
	- (*b*) What is Report ? How can you create Report in MS Access ?
	- (*c*) What is Relationship ? Explain the creation of Relationship.

**DRG\_278**\_(3) *(Continued)*

# **( 3 )**

## **Unit-V**

- **5.** (*a*) Define setting up ledger and groups in Tally.
	- (*b*) How can you create, alter and delete company in Tally ?
	- (*c*) Explain the following in brief :
		- (*i*) Service Tax
		- (*ii*) Value Added Tax (VAT)

———

- (*iii*) Gratuity
- (*iv*) Bonus
- (*v*) PF

**DRG\_278**\_(3) **2,300**